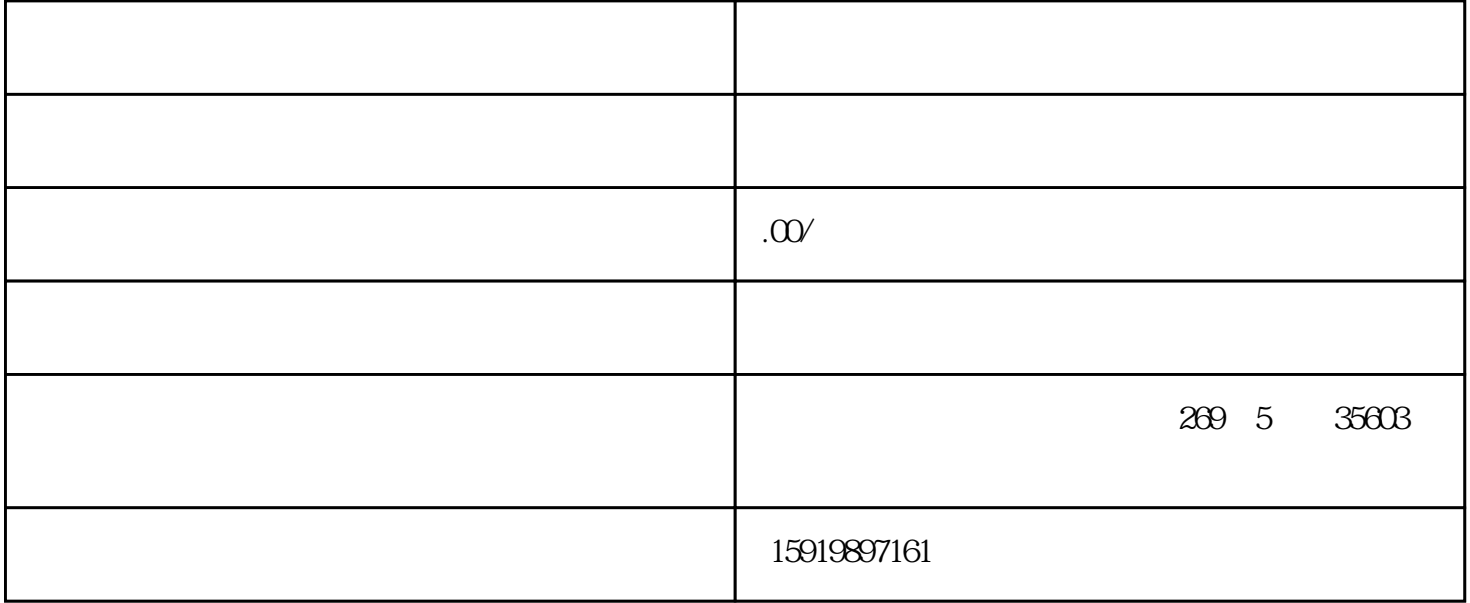

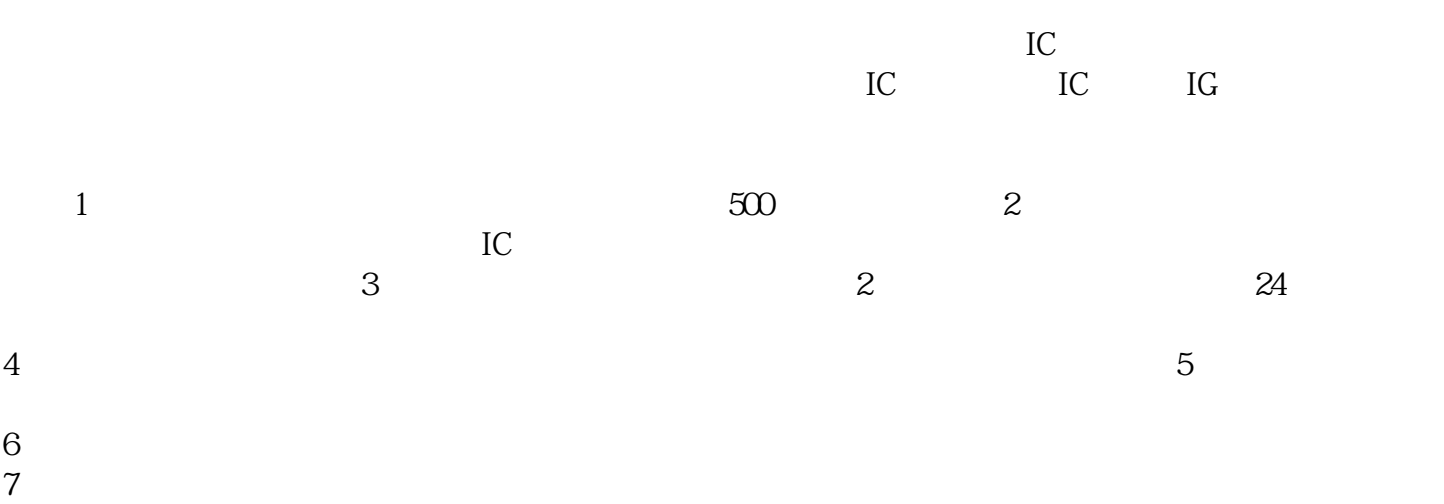

TPSD477M006R0060 TPSD477M006R0100 TPSD477M006R0200 TPSD685K035R0150 TPSD685K035R0400 TPSD685K035R0500 TPSD685K035T0400V TPSD685K035T0500V TPSD685K050R0200 TPSD685K050R0300 TPSD685K050R0500 TPSD685K050R0600 TPSD685K050T0500V TPSD685K050T0600V TPSD685M035R0150 TPSD685M035R0400TPSD685M035R0500TPSD685M050R0200TPSD685M050R050R050R050R050R050R0 TPSD685M050R0600 TPSD686K010R0100 TPSD686K010R0150 TPSD686K016R0070 TPSD686K016R0100 TPSD686K016R0150TPSD686K020R0070TPSD686K020R0150TPSD686K020R0200 TPSD686K020R0300 TPSD686K020T0150V TPSD686K020T0200V TPSD686K020T0300V TPSD686K025R0150 TPSD686K025R0200 TPSD686K025R0300 TPSD686M010R0100 TPSD686M010R0150 TPSD686M016R0070 TPSD686M016R0100 TPSD686M016R0150TPSD686M020R0070TPSD686M020R0150TPSD686M020R020R020R020R020R0300 TPSD686M025R0150TPSD686M025R0200TPSD686M025R0300TPSD687K002R0035TPSD687K002R0050 TPSD687K004R0045TPSD687K004R0060TPSD687K004R0100TPSD687M002R0035TPSD687M002R0050 TPSD687M004R0045 TPSD687M004R0060 TPSD687M004R0100 TPSE106K035R0100V TPSE106K035R0150V

TPSE106K035R0200 TPSE106K050R0250 TPSE106K050R0300 TPSE106K050R0400 TPSE106K050R0500

TPSD477M002R0035 TPSD477M004R0045 TPSD477M004R0100 TPSD477M006R0045

 $8$ 

TPSE106K050T0250V TPSE106K050T0300V TPSE106K050T0400V TPSE106K050T0500V TPSE106M035R0100V TPSE106M035R0150V TPSE106M035R0200 TPSE106M050R0250 TPSE106M050R0300 TPSE106M050R0400 TPSE106M050R0500 TPSE107K010R0125 TPSE107K016R0055 TPSE107K016R0100 TPSE107K016R0125 TPSE107K016R0150 TPSE107K016T0150V TPSE107K020R0100 TPSE107K020R0150 TPSE107K020R0200 TPSE107K020T0100V TPSE107K020T0150V TPSE107K020T0200V TPSE107K025R0150 TPSE107K025T0150V TPSE107M010R0125 TPSE107M016R0055 TPSE107M016R0100 TPSE107M016R0125 TPSE107M016R0150 TPSE107M020R0100 TPSE107M020R0150 TPSE107M020R0200 TPSE107M025R0150 TPSE108K002R0030 TPSE108K002R0040 TPSE108K004R0040 TPSE108K004R0060 TPSE108K006R0100 TPSE108M002R0030 TPSE108M002R0040 TPSE108M004R0040 TPSE108M004R0060 TPSE108M006R0100 TPSE156K050R0250 TPSE156K050T0250V TPSE156M050R0250 TPSE157K010R0100 TPSE157K016R0050V TPSE157K016R0100 TPSE157K016T0100V TPSE157M010R0100TPSE157M016R0050V TPSE157M016R0100 TPSE158K002R0050 TPSE158K004R0050 TPSE158K004R0075 TPSE158M002R0050 TPSE158M004R0050 TPSE158M004R0075 TPSE226K035R0125 TPSE226K035R0200 TPSE226K035R0300 TPSE226K035T0200V TPSE226K035T0300V TPSE226M035R0125 TPSE226M035R0200 TPSE226M035R0300 TPSE227K006R0100 TPSE227K010R0050 TPSE227K010R0060 TPSE227K010R0070 TPSE227K010R0100 TPSE227K010R0125 TPSE227K010R0150 TPSE227K016R0050V TPSE227K016R0100 TPSE227K016R0150 TPSE227K016T0100V TPSE227K016T0150V TPSE227M006R0100 TPSE227M010R0050 TPSE227M010R0060 TPSE227M010R0070 TPSE227M010R0100 TPSE227M010R0125TPSE227M010R0150TPSE227M016R0050V TPSE227M016R0100TPSE227M016R0150 TPSE336K025R0100 TPSE336K025R0175 TPSE336K025R0200 TPSE336K025R0300 TPSE336K035R0100 TPSE336K035R0250 TPSE336K035R0300 TPSE336K035T0250V TPSE336K035T0300V TPSE336M025R0100 TPSE336M025R0175 TPSE336M025R0200 TPSE336M025R0300 TPSE336M035R0100 TPSE336M035R0250 TPSE336M035R0300 TPSE337K006R0050 TPSE337K006R0100 TPSE337K006R0125 TPSE337K006R0150 TPSE337K006T0100V

PLC PLC 设置",主要设置串口型号,点击"传输设置",进入后会弹出如下画面双击"串行"图表,会弹出"P CI/F  $\qquad$  " $\qquad$  " $\qquad$  " $\qquad$   $\qquad$  " $\qquad$   $\qquad$  " $\qquad$   $\qquad$  " $\qquad$   $\qquad$   $\qquad$  " $\qquad$   $\qquad$   $\qquad$  " $\qquad$   $\qquad$   $\qquad$  " $\qquad$   $\qquad$   $\qquad$   $\qquad$   $\qquad$   $\qquad$   $\qquad$   $\qquad$   $\qquad$   $\qquad$   $\qquad$   $\qquad$   $\qquad$   $\qquad$   $\qquad$   $\qquad$   $\qquad$ 统默认情况下也是"COM1",所以不需要更改设置就可以直接与PLC通信。